## https://www.100test.com/kao\_ti2020/272/2021\_2022\_\_E6\_95\_99\_E 4\_BD\_AO\_E6\_90\_9E\_E5\_c100\_272186.htm

Windows

128MB

200MB

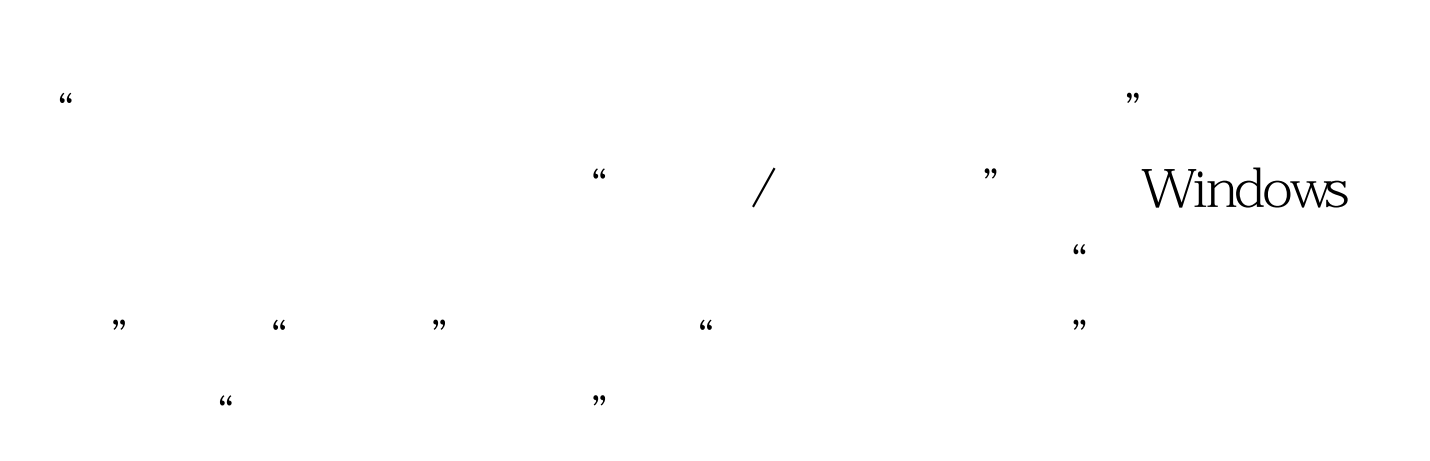

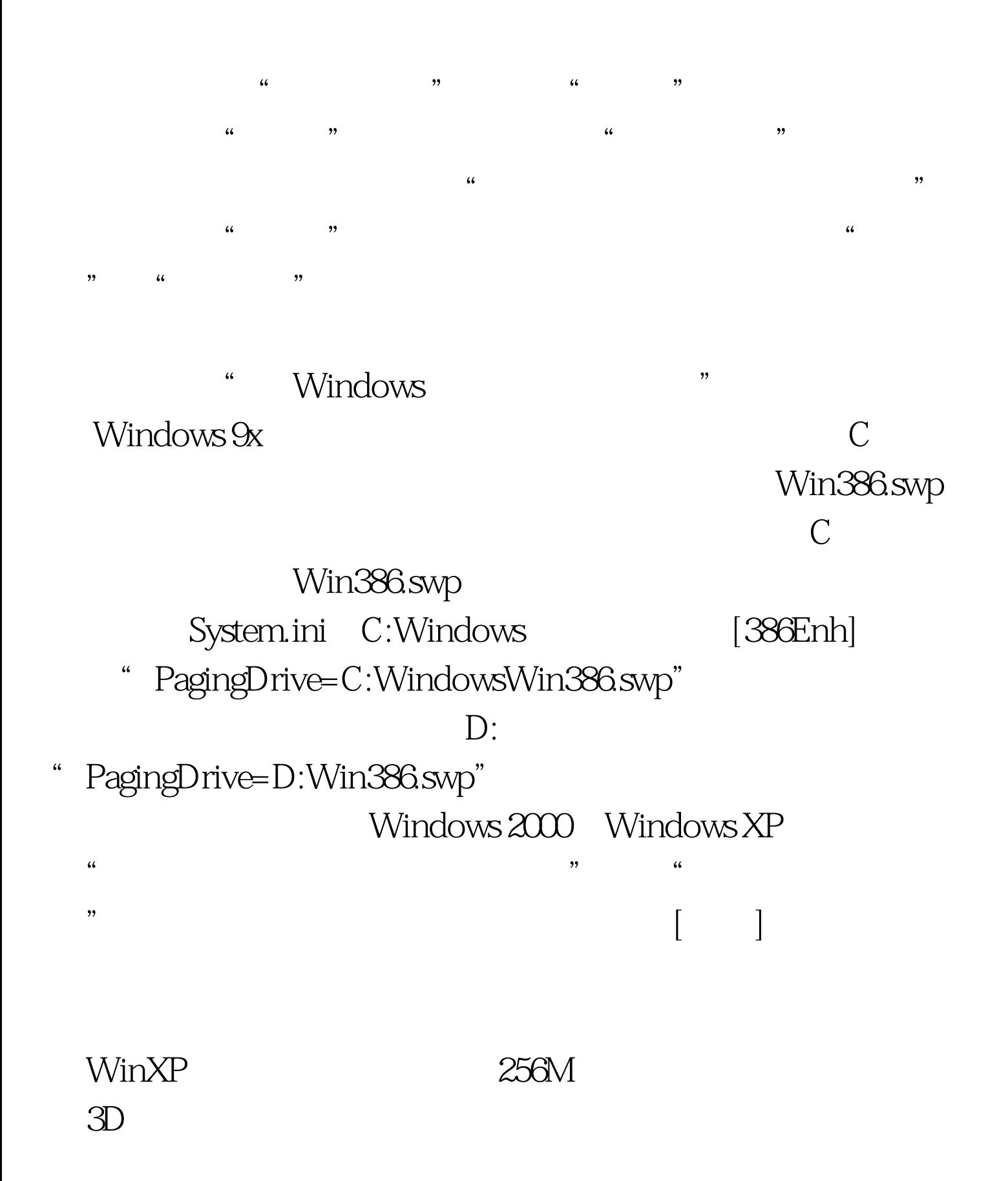

 $100Test$ www.100test.com